# Chutes-and-Ladders

September 7, 2017

#### In [1]: using PyPlot, Interact

# 1 Chutes and Ladders

Chutes and Ladders, a version of an ancient Indian board game called [Snakes and Ladders,](https://en.wikipedia.org/wiki/Snakes_and_Ladders) is a simple and popular children's board game.

- There are 100 numbered spaces, plus an unmarked starting position 0.
- Players take turns generating a random number from 1 to 6 (e.g. by rolling a die or spinning a wheel), and move a marker that many spaces.
- If you land at the bottom of a ladder or the top of a chute (snake), then your marker is transported across the board up the ladder or down the chute.
- The first player whose marker reaches position 100 wins.

Here is an image of a game board:

A simple question that one might ask is: how many moves does it typically take to finish the game?

It turns out that an elegant analysis of this game is possible via [Markov matrices.](https://en.wikipedia.org/wiki/Stochastic_matrix) Reviews of this idea can be found in [this 2011 blog post](http://www.datagenetics.com/blog/november12011/) or [this article by Jeffrey Humpherys at BYU.](https://math.byu.edu/~jeffh/mathematics/games/chutes/chutes.html)

The key idea is to represent the board by a  $101 \times 101$  matrix M, whose entry  $M_{i,j}$  is the **probability of** going from position j to position i.

#### 1.1 Simplified game: No chutes or ladders

To start with, let's analyze a boring version of the game, in which there are no chutes or ladders. On each turn, you simply move forward 1 to 6 spaces until you reach the end.

The corresponding matrix M is essentially:

$$
M_{i,j} = \begin{cases} \frac{1}{6} & j \in \{i-1, i-2, \dots, i-6\} \\ 0 & \text{otherwise} \end{cases}
$$

since there is a  $1/6$  chance of moving  $1,2,\ldots,6$  spaces from j. However, the final row is modified, because you can get to space 100 from space 99 if you roll anything, from space 98 if you roll a 2 or more, etcetera. And once you get to position 100, you stay there.

```
In [2]: M = \text{zeros}(101, 101)for i = 2:100M[i, max(1, i-6):(i-1)] = 1/6end
        # last row
        for i = 1:6M[101, 101-i] = (7-i)/6 \# = 6/6, 5/6, 4/6, ..., 1/6end
        M[101, 101] = 1 # once we get to the last space, we stay there
        M
```
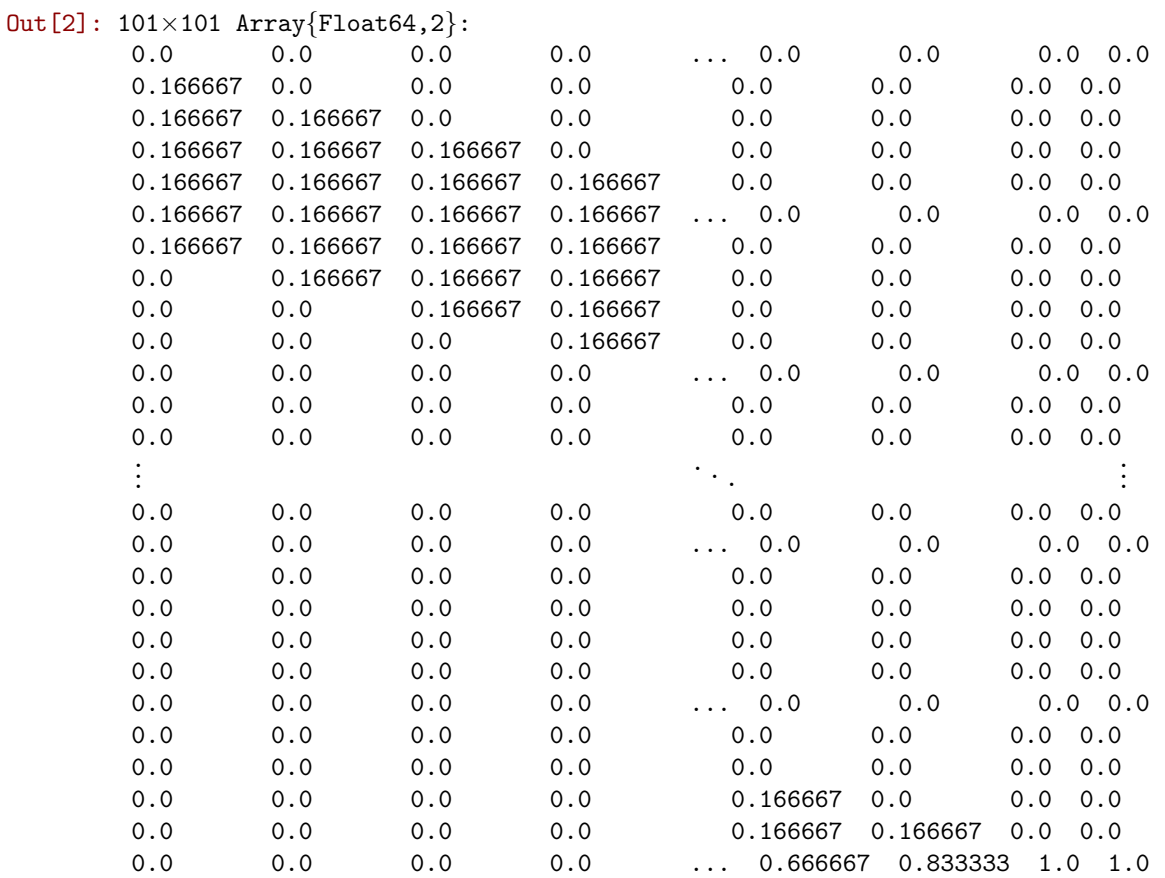

Now, we start on position 0, corresponding to  $j = 1$ . This is described by the vector

$$
e_1 = \begin{pmatrix} 1 \\ 0 \\ 0 \\ \vdots \\ 0 \end{pmatrix}
$$

After one move, our probability of being on each spot is given by

$$
Me_1=\begin{pmatrix}0\\1/6\\1/6\\1/6\\1/6\\1/6\\1/6\\0\\0\\ \vdots\\0\end{pmatrix}
$$

(the first column of M).

In [3]:  $e|_1$  = zeros(101);  $e|_1$ [1] = 1  $M*e_1$ 

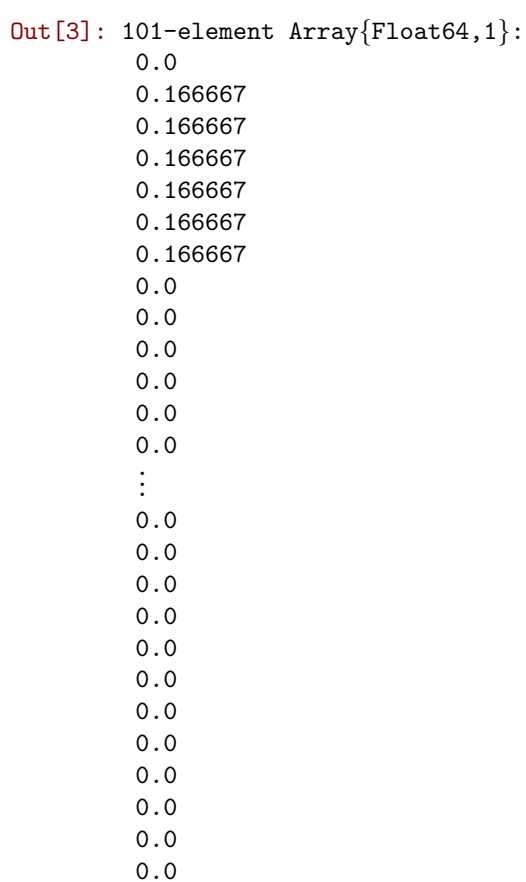

That is, there is a  $1/6$  chance of being in positions 1, 2, 3, 4, 5, or 6. After two moves, the probability distribution is given by  $M^2e_1$ :

```
In [4]: M^2 * e_1Out[4]: 101-element Array{Float64,1}:
         0.0
         0.0
         0.0277778
         0.0555556
         0.0833333
         0.111111
         0.138889
         0.166667
         0.138889
         0.111111
         0.0833333
         0.0555556
         0.0277778
          .
.
.
         0.0
         0.0
         0.0
         0.0
         0.0
         0.0
```
0.0 0.0 0.0 0.0 0.0 0.0

And so on.

In fact, the matrix  $M$  is precisely a Markov matrix. It has the property that the sum of every column is 1, as can be checked in Julia by:

In [5]: sum(M, 1) # sum M along the first dimension, i.e. sum M[U+1D62][U+2C7C] over i, i.e. sum each c

Out  $[5]$ :  $1 \times 101$  Array {Float64,2}:

1.0 1.0 1.0 1.0 1.0 1.0 1.0 1.0 ... 1.0 1.0 1.0 1.0 1.0 1.0 1.0

The eigenvalues of this matrix are weird looking: there is a single steady state (eigenvalue 1), and all other eigenvalues are zero!

In [6]: eigvals(M)

```
Out[6]: 101-element Array{Float64,1:
```
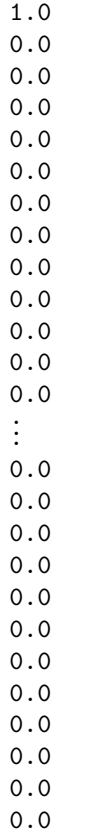

What is actually happening here is that this matrix is not diagonalizable  $-$  it is [defective.](https://en.wikipedia.org/wiki/Defective_matrix) The matrix X of eigenvectors is singular:

In [7]:  $\lambda$ , X = eig(M)  $\det(X)$ 

Out[7]: 0.0

Let's not worry about that for now (we will cover defective matrices later), and instead focus on the steady-state eigenvalue  $\lambda = 1$ . The corresponding eigenvector is just the unit vector  $e_{101}$ , because the steady state is the situation where we have reached the last spot on the board, at which point we stay there forever:

In [8]: X[:,1] Out[8]: 101-element Array{Float64,1}: 0.0 0.0 0.0 0.0 0.0 0.0 0.0 0.0 0.0 0.0 0.0 0.0 0.0 . . . 0.0 0.0 0.0 0.0 0.0 0.0 0.0 0.0 0.0 0.0 0.0 1.0

Let's plot this probability distribution as it evolves over many moves, plotting it on a 2d grid that resembles the usual Chutes and Ladders board.

```
In [9]: # Plot the probabilities on something like a chutes and ladders board. We won't show the start
        # since that is not on the board.
        function plotchutes(p)
           P = reshape(p[2:101], 10, 10).' # reshape to a 10\times10 array and transpose to row-major
            # every other row should be reversed, corresponding to how players "zig-zag" across the boa
            for i = 2:2:10P[i,:] = reverse(P[i,:])end
            imshow(P, aspect="equal", cmap="Reds", norm=PyPlot.matplotlib["colors"]["LogNorm"](vmin=1e-
            colorbar(label="probability")
            xticks(-0.5:1:10, visible=false)
            yticks(-0.5:1:10, visible=false)
            grid()
            for i = 1:10, j = 1:10n = (i-1)*10 + jx = iseven(i) ? 10-j : j-1
                y = i-1
```

```
text(x,y, "$n", horizontalalignment="center", verticalalignment="center")
             end
        end
Out[9]: plotchutes (generic function with 1 method)
In [10]: fig = figure()
         @manipulate for n in slider(1:100, value=1)
             withfig(fig) do
                  plotchutes(M^{\hat{}}n*e_{1}^{]})
                  title("distribution after $n moves")
              end
         end
```
Interact.Slider{Int64}(Signal{Int64}(1, nactions=1),"",1,1:100,"horizontal",true,"d",true)

Out[10]:

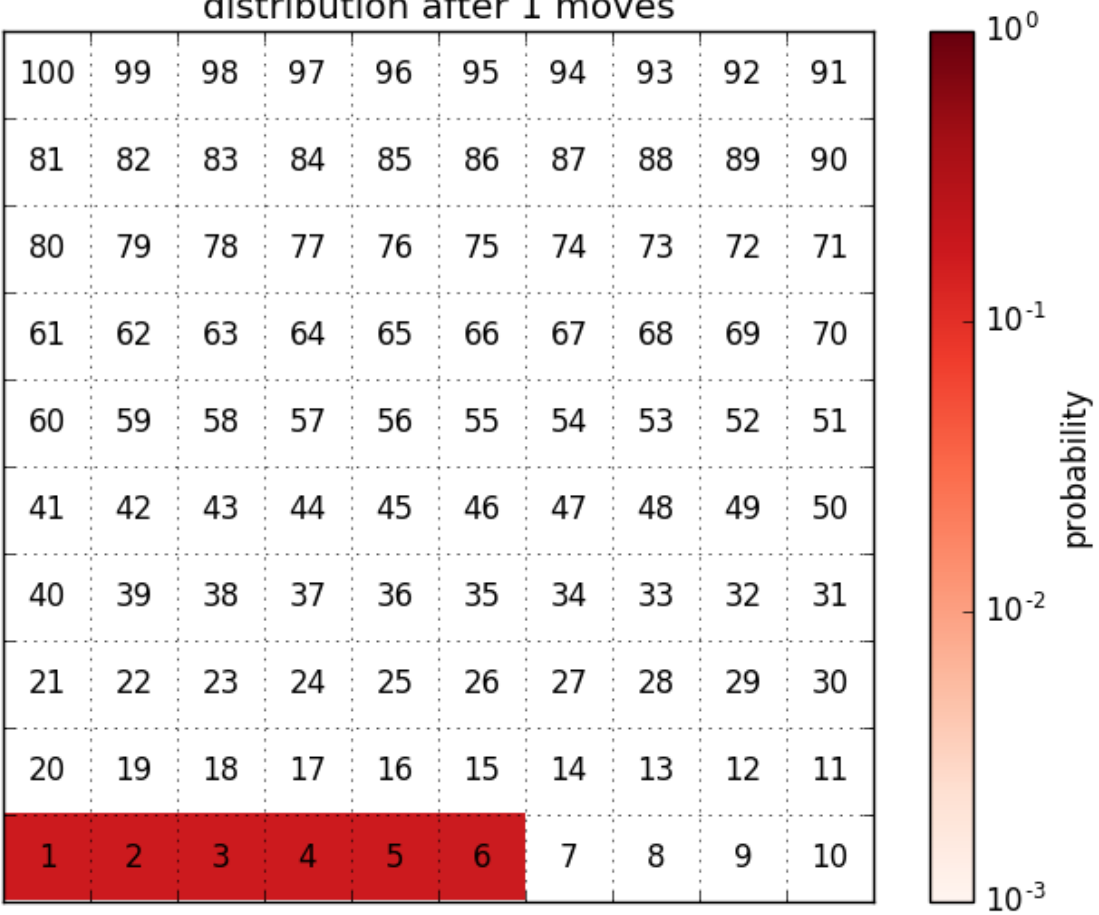

distribution after 1 moves

This is a boring game: you move forward monotonically along the board until you reach the end. After 100 moves, the probability of having reached the end is 100%, because on each turn you move at least 1 space forward:

## In [11]:  $M^{\hat{ }}100*e_1$

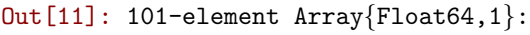

0.0 0.0 0.0

- 0.0
- 0.0
- 0.0
- 0.0
- 0.0
- 0.0 0.0
- 0.0
- 0.0
- 0.0
	- . . . 0.0
	- 0.0 0.0
	- 0.0
- 0.0 0.0
- 0.0
- 0.0
- 0.0 0.0
- 0.0
- 1.0

We can plot the probability  $e_{101}^T M^n e_1$  of finishing the game after  $\leq n$  steps (with a single player) as a function of  $n$ :

```
In [12]: plot(0:100, [(M^n n * e_1])[end] for n = 0:100], "b.-")
         xlabel("number of moves n")
         ylabel("probability of finishing in \leq n moves")
         grid()
         title("boring chutes & ladders (no chutes or ladders)")
```
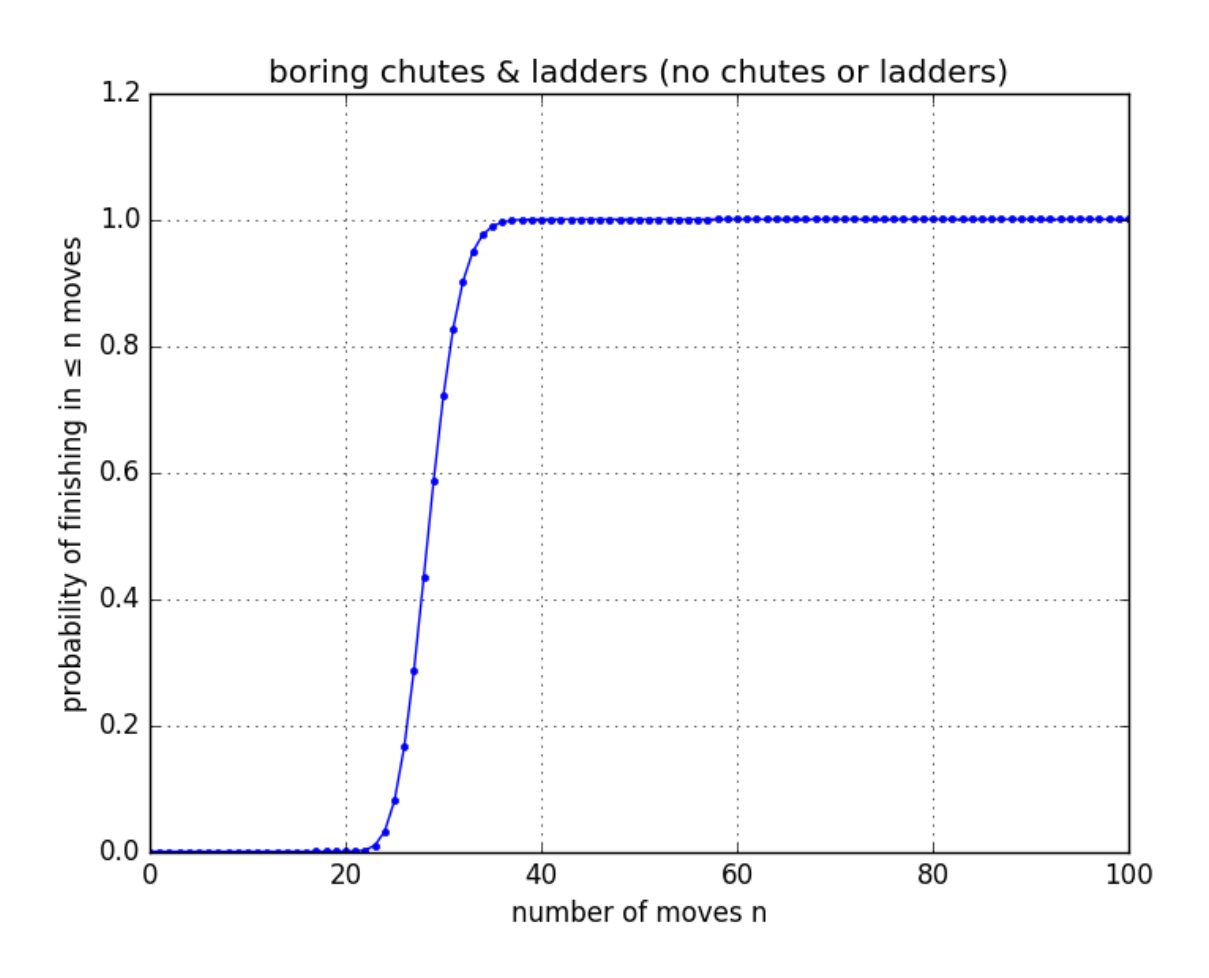

Out[12]: PyObject <matplotlib.text.Text object at 0x325e78d50>

If  $p(n) = e_{101}^T M^n e_1$  is the probability of finishing in  $\leq n$  moves, then the probability of finishing in exactly n moves is  $p(n)-p(n-1)$ . The Julia diff function will compute this difference for us given a vector of p values:

In [13]: plot(1:100, diff( $[(M^n n * e_1])$ [end] for n = 0:100]), "b.-") xlabel("number of moves  $n''$ ) ylabel("probability of finishing in n moves") grid() title("boring chutes & ladders (no chutes or ladders)")

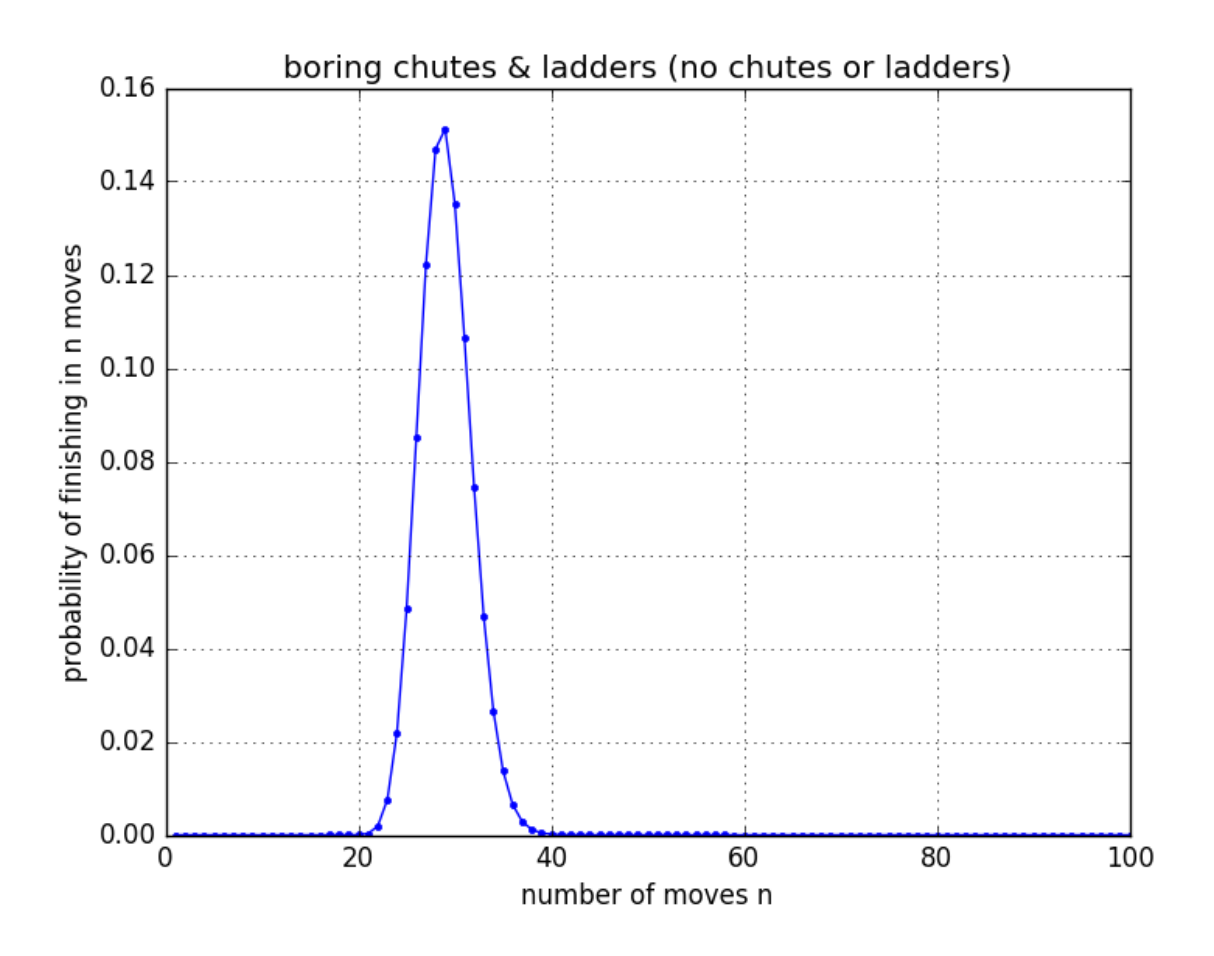

Out[13]: PyObject <matplotlib.text.Text object at 0x328aa0610>

And the expected number of moves is

$$
\sum_{n=1}^{\infty} n[p(n) - p(n-1)]
$$

In [14]: sum((1:100)  $.*$  diff([(M^n \* e<sub>1</sub>)[end] for n = 0:100]))

Out[14]: 29.04761904761906

#### 1.2 Adding chutes and ladders

Now, we will add in the effect of chutes and ladders. After you make each move represented by M above, then we additionally go up a ladder or down a chute if we landed on one. We represent this by a transition matrix T, where  $T_{ij} = 1$  if there is a ladder/chute from j to i. For positions j with no chute or ladder, we set  $T_{ij} = 1$ .

The following is the list of chutes and ladders from the game board shown at the top:

```
In [15]: T = zeros(101,101)
```
for t in (1=>39, 4=>14, 9=>31, 28=>84, 36=>44, 51=>67, 80=>100, 71=>91, # ladders 16=>6, 47=>26, 49=>11, 56=>53, 64=>60, 92=>73, 95=>75, 98=>78) # chutes

```
T[t[2]+1,t[1]+1] = 1end
# Set T[j,j] = 1 in spaces with no chute/ladder
for j = 1:101if all(T[:, j] .== 0)
       T[j,j] = 1end
end
```
The matrix T is also a Markov matrix!

```
In [16]: sum(T, 1)Out[16]: 1 \times 101 Array{Float64,2}:
         1.0 1.0 1.0 1.0 1.0 1.0 1.0 1.0 ... 1.0 1.0 1.0 1.0 1.0 1.0 1.0
```
Making the move  $M$  followed by the transition  $T$  is represented by their product  $TM$ , which is also a Markov matrix. (The product of any Markov matrices is also a Markov matrix.)

```
In [17]: sum(T*M, 1)
```

```
Out [17]: 1 \times 101 Array {Float64, 2}:
         1.0 1.0 1.0 1.0 1.0 1.0 1.0 1.0 ... 1.0 1.0 1.0 1.0 1.0 1.0 1.0
```
After a single move, the probability distribution is  $TMe<sub>1</sub>$ , and we see the effect of the two ladders that can be reached in a single move:

```
In [18]: plotchutes(T*M*e<sub>1</sub>)
          title("probability distribution after 1 move")
```
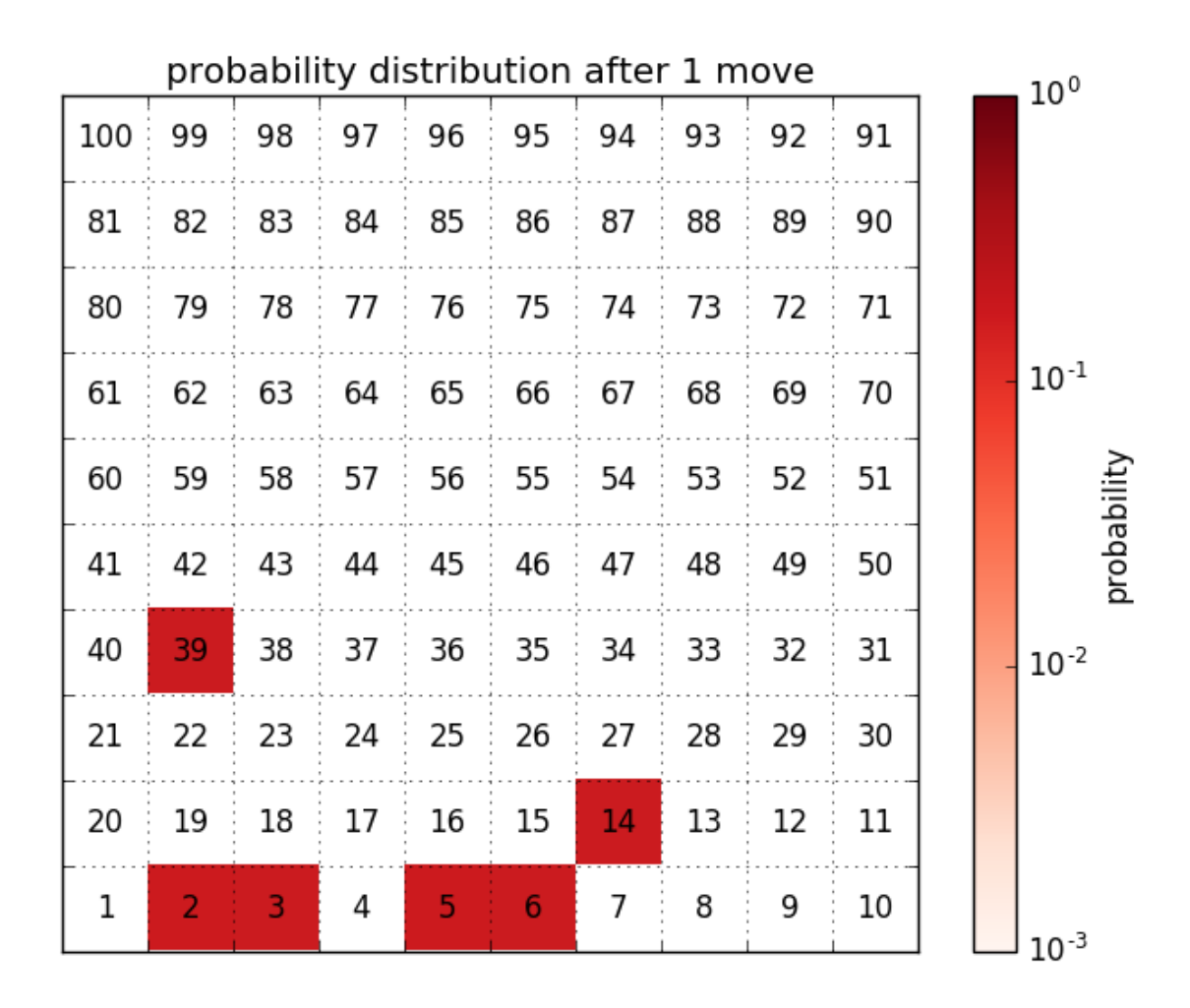

Out[18]: PyObject <matplotlib.text.Text object at 0x329030250>

As above, the probability distribution after n moves is  $(TM)^n e_1$ , and it is interesting to plot this:

```
In [19]: fig = figure()
         @manipulate for n in slider(1:100, value=1)
             withfig(fig) do
                 plotchutes((T*M)^n*e_1)
                 title("distribution after $n moves")
             end
         end
```
Interact.Slider{Int64}(Signal{Int64}(1, nactions=1),"",1,1:100,"horizontal",true,"d",true)

Out[19]:

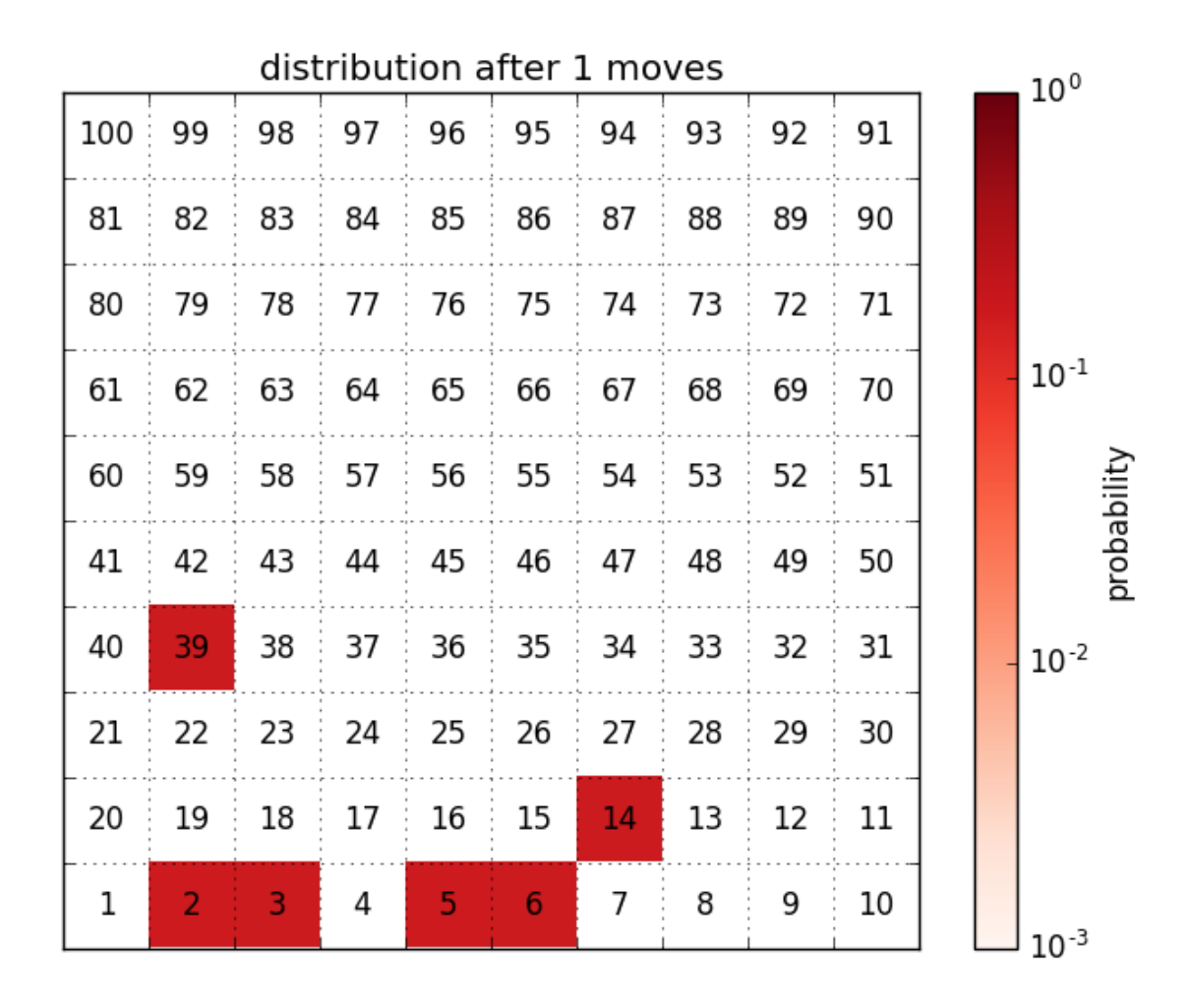

Games can end much more quickly because of the ladders, but they can also take much longer because of the chutes. Let's plot the probability distribution vs.  $n$  as before:

```
In [20]: plot(1:100, diff([((T*M)^n * e<sub>1</sub>)[end] for n = 0:100]), "b.-")
         plot(1:100, diff([M^n * e_1])[end] for n = 0:100]), "r.--")
         xlabel("number of moves n")
         ylabel("probability of finishing in n moves")
         grid()
         title("number of moves to finish chutes & ladders")
         legend(["chutes & ladders", "no chutes/ladders"])
```
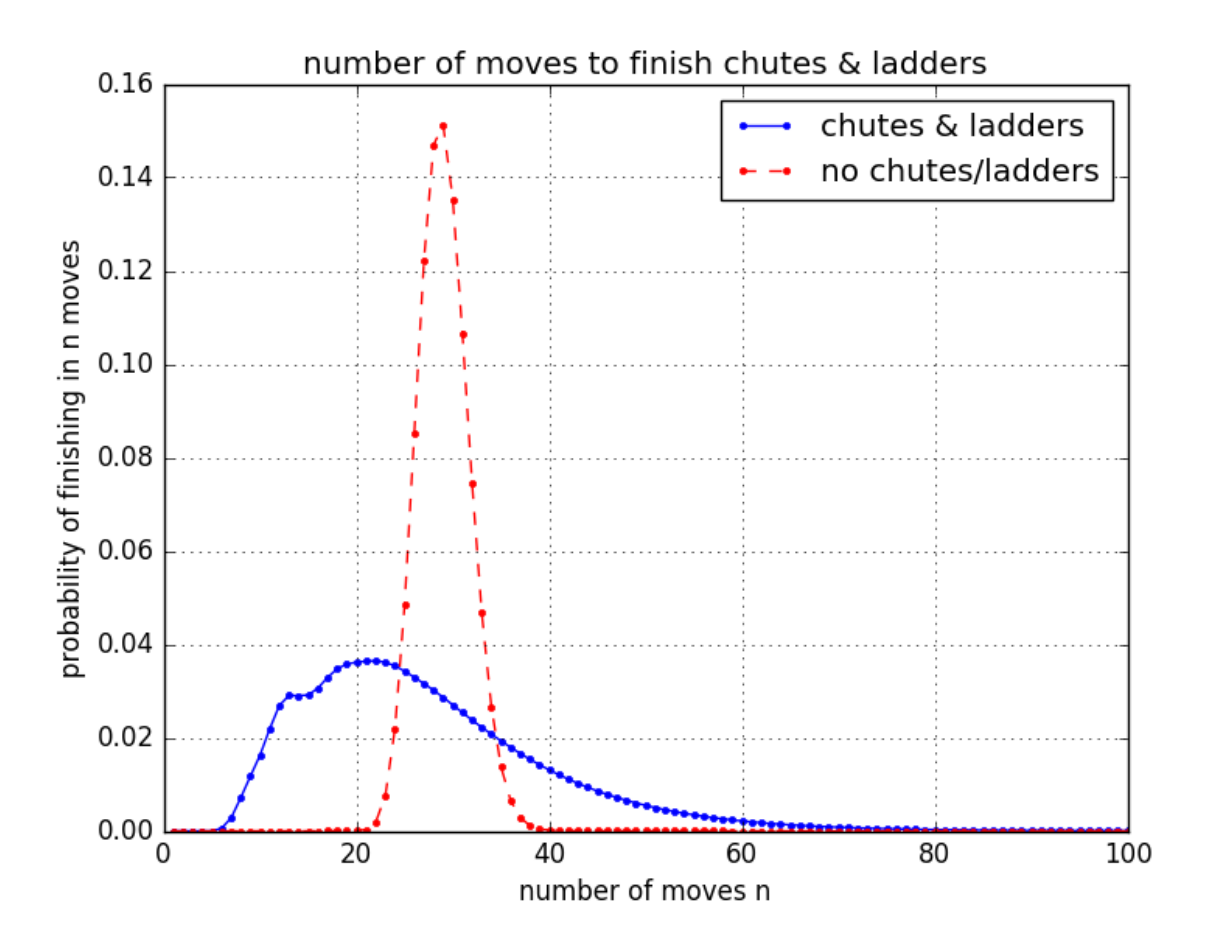

Out[20]: PyObject <matplotlib.legend.Legend object at 0x329705110>

The expected number of moves (for a single player) is:

In [21]: sum((1:1000)  $.*$  diff([((T\*M)^n \* e<sub>1</sub>)[end] for n = 0:1000]))

```
Out[21]: 27.130202016993316
```
Amazingly, this is about the same as the 29 moves expected when there are no chutes and ladders, but the variance is much larger!

(In principle, we should actually sum for n=0 to  $\infty$ , but because the probability  $p(n) - p(n-1)$  decays exponentially for large n we can just truncate the sum.)

And unlike the boring version, the probability of the game finishing never reaches 100%. If you are unlucky, you could be trapped playing chutes and ladders for all eternity! Let's plot  $1 - p(n)$  vs. n:

In [22]: semilogy(0:350,  $[1-(T*M)^n * e_1]$ [end] for n = 0:350], "b.-") xlabel("number of moves n") ylabel("probability of NOT finishing in n moves") grid() title("chance of long chutes & ladders game")

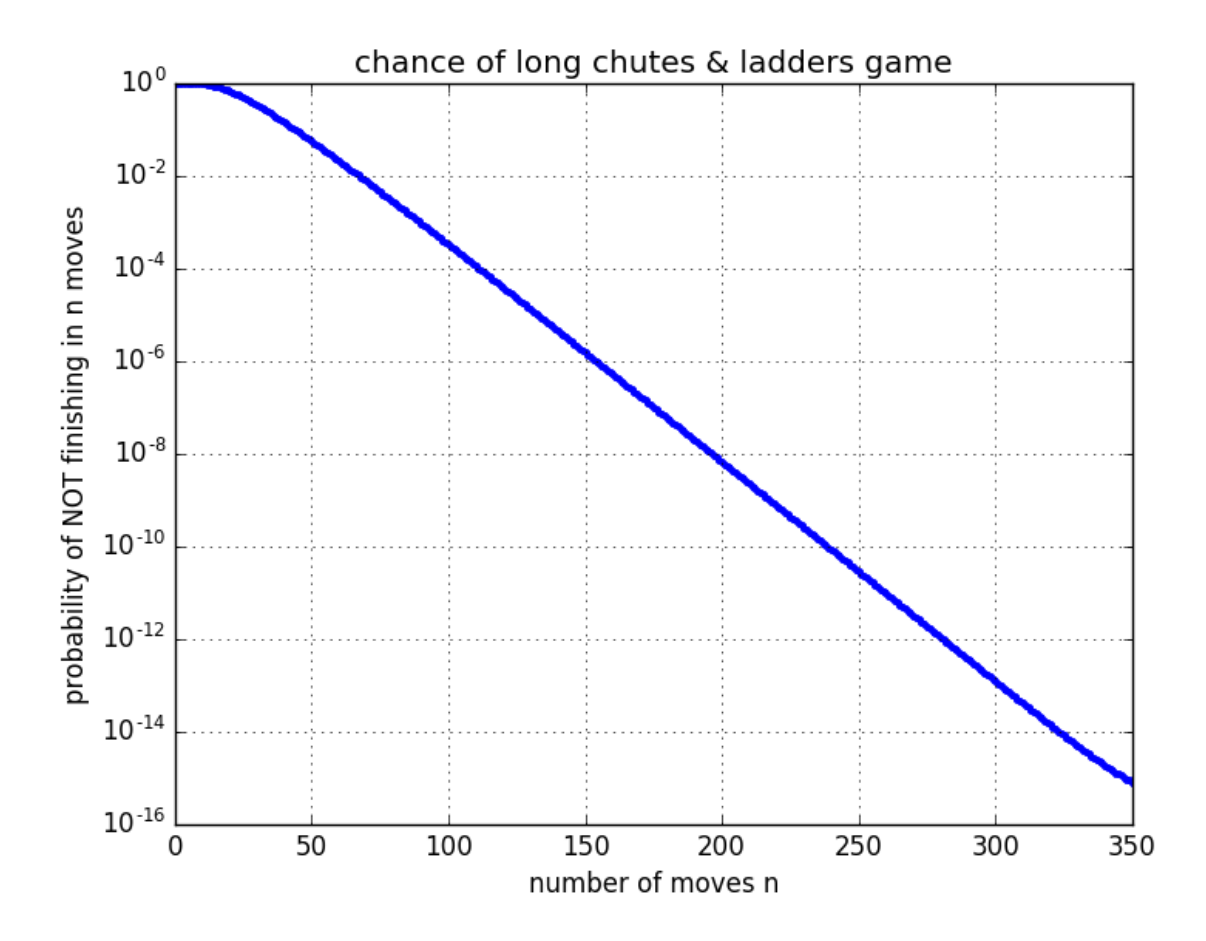

Out[22]: PyObject <matplotlib.text.Text object at 0x329a6fcd0>

Fortunately, the probability of a long game decreases exponentially fast with n.

## 2 Absorbing Markov matrix

It turns out that the matrix M (and TM) for this problem is something called an [absorbing Markov matrix.](https://en.wikipedia.org/wiki/Absorbing_Markov_chain)

It is "absorbing" because the final position 101 (spot 100 on the board) cannot be escaped, and can be reached from every other position. This has two consequences:

- Every initial vector eventually reaches this "absorbing" steady state, even though it is not a positive Markov matrix.
- There are nice analytical formulas for the expected number of moves, the variance, etcetera. We don't actually have to sum up  $n[p(n) - p(n-1)]$  as above.

Deriving these nice formulas is not too hard, but is a bit outside the scope of 18.06. But, just for fun, here is the "clever way" to compute the expected number of moves to finish Chutes  $\mathcal{C}$  Ladders:

```
In [23]: A = (T*M) [1:100,1:100] # the 100x100 upper-left corner of (TM)[U+1D40]
        N = inv(I - A) # N[i, j] = expected number of visits to i starting at j
        (N * ones(100))[1] # expected number of moves to finish starting at 1
```
Out[23]: 27.130202016993298

This matches our brute-force calculation from above!